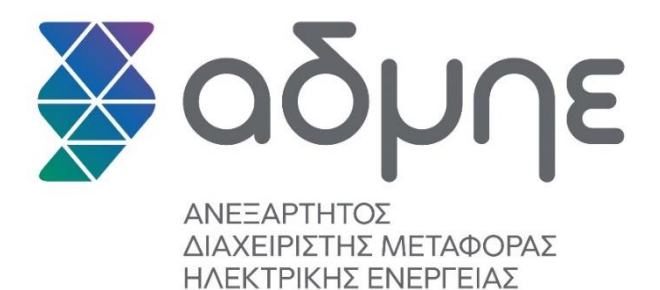

# Μεθοδολογία Υπολογισμού Ενεργοποιημένης Ενέργειας Εξισορρόπησης

Έκδοση 4.0

Νοέμβριος Δεκέμβριος 2023

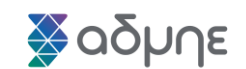

 $\overline{1}$ 

• Προς αντικατάσταση της ενότητας 5:

# **5. Διαδικασία Υπολογισμού Παρεχόμενης Ενέργειας Εξισορρόπησης Αυτόματης ΕΑΣ**

# **5.1 Γενικά**

Σκοπός της διαδικασίας υπολογισμού της παρεχόμενης Ενέργειας Εξισορρόπησης Αυτόματης Εφεδρείας Αποκατάστασης Συχνότητας (αΕΑΣ), είναι ο υπολογισμός των ποσοτήτων που περιγράφονται στην παράγραφο 6 του άρθρου 19.1 στον Κανονισμό Αγοράς εξισορρόπησης (ΚΑΕ).

Η ανοδική παρεχόμενη Ενέργεια Εξισορρόπησης αΕΑΣ, συνίσταται στην επιπρόσθετη παραγωγή ενέργειας σε σχέση με την Επιβεβλημένη Ενέργεια χΕΑΣ ή απουσία αυτής, σε σχέση με το Πρόγραμμα Αγοράς ή/και το Φορτίο Αναφοράς κατά περίπτωση εφαρμογής, από τις Οντότητες Υπηρεσιών Εξισορρόπησης που λειτουργούν υπό Αυτόματη Ρύθμιση Παραγωγής (ΑΡΠ/AGC). Η Επιβεβλημένη Ενέργεια χΕΑΣ περιλαμβάνει την ενεργοποιημένη Ενέργεια Εξισορρόπησης χΕΑΣ και την ενεργοποιημένη ενέργεια για σκοπούς εκτός εξισορρόπησης.

Η καθοδική παρεχόμενη Ενέργεια Εξισορρόπησης αΕΑΣ, συνίσταται στην μειωμένη παραγωγή ενέργειας σε σχέση με την Επιβεβλημένη Ενέργεια χΕΑΣ ή απουσία αυτής, σε σχέση με το Πρόγραμμα Αγοράς ή/και το Φορτίο Αναφοράς κατά περίπτωση εφαρμογής, από τις Οντότητες Υπηρεσιών Εξισορρόπησης που λειτουργούν υπό Αυτόματη Ρύθμιση Παραγωγής (ΑΡΠ/AGC).

Αν για μία Περίοδο Εκκαθάρισης Αποκλίσεων προκύψει ανοδική Ενέργεια Εξισορρόπησης αΕΑΣ τότε ο Διαχειριστής του ΕΣΜΗΕ αποζημιώνει την Οντότητα (πίστωση) ενώ σε περίπτωση καθοδικής Ενέργειας Εξισορρόπησης αΕΑΣ, προκύπτει χρέωση της Οντότητας προς τον Διαχειριστή του ΕΣΜΗΕ, σύμφωνα με τα οριζόμενα στο άρθρο 19.3 του ΚΑΕ. Τα χρηματικά ποσά πίστωσης/χρέωσης, εξαρτώνται από τις τιμές των ενεργοποιημένων προσφορών προς κάθε κατεύθυνση, τις τιμές εκκαθάρισης αΕΑΣ και τις ποσότητες παρεχόμενης Ενέργειας Εξισορρόπησης αΕΑΣ.

#### **5.2 Διαδικασία Προσδιορισμού Ανοδικής και Καθοδικής Παρεχόμενης Ενέργειας Εξισορρόπησης Αυτόματης ΕΑΣ (aFRR)**

Ο προσδιορισμός της παρεχόμενης Ενέργειας Εξισορρόπησης αΕΑΣ για μία Οντότητα Υπηρεσιών Εξισορρόπησης, *e*, υπολογίζεται για κάθε λεπτό, *i,* της Περιόδου Εκκαθάρισης Αποκλίσεων, *t*, ακολουθώντας τα βήματα που περιγράφονται στη συνέχεια.

# **Βήμα 1°: Υπολογισμός μέσης μικτής ισχύος** (Gross\_Power<sub>e,i</sub>)

Από τα δεδομένα του συστήματος EMS λαμβάνεται η πληροφορία αν η Οντότητα βρίσκεται υπό Αυτόματη Ρύθμιση Παραγωγής καθώς και η αντίστοιχη μέση μικτή ισχύς για κάθε λεπτό i. Ως μέση μικτή ισχύς ορίζεται η μέση τιμή όλων των

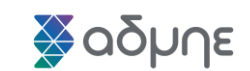

 $\overline{\phantom{a}}$ 

μετρητικών δεδομένων SCADA, που αντιστοιχούν στο επίπεδο παραγωγής της Οντότητας, κατά τη διάρκεια του λεπτού i.

Σε περίπτωση που κατά τη διάρκεια ενός λεπτού δεν είναι διαθέσιμα τα μετρητικά δεδομένα SCADA, εκτελείται γραμμική παρεμβολή με τα πιο κοντινά διαθέσιμα μετρητικά δεδομένα.

# **Βήμα 2°: Υπολογισμός μέσης καθαρής ισχύος (**Net\_Power<sub>e,i</sub>)

H μέση μικτή ισχύς της Οντότητας μετατρέπεται σε μέση καθαρή ισχύ, αφαιρώντας την ισχύ των βοηθητικών φορτίων της Oντότητας, όπως αυτή δηλώνεται στα Καταχωρημένα Χαρακτηριστικά της Oντότητας για κάθε περιοχή λειτουργίας της, μεταξύ μηδενός και τεχνικού μεγίστου. Σε περίπτωση που η Oντότητα δε διαθέτει βοηθητικά φορτία, η μέση μικτή ισχύς ταυτίζεται με τη μέση καθαρή ισχύ.

Η ισχύς των βοηθητικών φορτίων εξαρτάται από το επίπεδο ισχύος και από τη διάταξη λειτουργίας της Οντότητας.

### Bήμα 3°: Υπολογισμός πιστοποιημένης ενέργειας (Net\_Energy\_certified<sub>e,i</sub>)

Η καθαρή ενέργεια της Οντότητας για κάθε λεπτό i ισούται με την μέση καθαρή ισχύ για το λεπτό i δια του αριθμού 60 που αντιστοιχεί στον αριθμό των λεπτών μιας ώρας.

$$
Net\_Energy_{e,i} = \frac{Net\_Power_{e,i}}{60}
$$

Η ποσότητα καθαρής ενέργειας της Οντότητας κατά τη διάρκεια μιας Περιόδου Εκκαθάρισης Αποκλίσεων t υπολογίζεται ως το άθροισμα των ποσοτήτων καθαρής ενέργειας των λεπτών i που περιλαμβάνονται στη συγκεκριμένη Περίοδο  $E$ κκαθάρισης Αποκλίσεων, ήτοι  $Net\_Energy_{e,t} = \sum_{i=1}^{15} Net\_Energy_{e,i}$ .

Επειδή κατά τη διάρκεια μιας Περιόδου Εκκαθάρισης Αποκλίσεων η πιστοποιημένη μέτρηση της καθαρής ενέργειας της Οντότητας μπορεί να μη συμπίπτει με την ανωτέρω υπολογιζόμενη καθαρή ενέργεια, απαιτείται ο υπολογισμός ενός συντελεστή προσαρμογής που αυξάνει ή μειώνει την τιμή της μέσης καθαρής ενέργειας του λεπτού *i*. Ο συντελεστής προσαρμογής υπολογίζεται για κάθε Περίοδο Εκκαθάρισης Αποκλίσεων και έχει την ίδια τιμή για κάθε λεπτό της 15 λεπτης Περιόδου Εκκαθάρισης Αποκλίσεων. Ο συντελεστής προσαρμογής υπολογίζεται ως το πηλίκο της πιστοποιημένης μέτρησης ενέργειας κατά τη διάρκεια της 15-λεπτης περιόδου, *MQ<sub>e,t</sub>,* προς την καθαρή ενέργεια της 15-λεπτης περιόδου όπως υπολογίστηκε στο βήμα 3, N*et\_Energy<sub>e,t</sub>,* και μπορεί να παίρνει τιμές μεγαλύτερες ή μικρότερες της μονάδας, ως εξής:

$$
adj\_factor_{e,t} = \frac{MQ_{e,t}}{Net\_Energy_{e,t}}
$$

Η πιστοποιημένη μέση καθαρή ενέργεια για κάθε λεπτό i προκύπτει εφαρμόζοντας στη μέση καθαρή ενέργεια του βήματος 3 τον συντελεστή προσαρμογής ως ακολούθως:

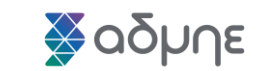

 $\mathbf{I}$ 

 $Net\_Energy\_certified_{e,i} = adj\_factor_{e} \times Net\_Energy_{e,i}$ 

#### **Βήμα 4 ο : Υπολογισμός παρεχόμενης Ενέργειας Εξισορρόπησης αΕΑΣ**  $(aFRR_PBE_{ei})$

Η παρεχόμενη Ενέργεια Εξισορρόπησης αΕΑΣ ανά λεπτό i υπολογίζεται ως η διαφορά της πιστοποιημένης μέσης καθαρής ενέργειας και της Επιβεβλημένης Ενέργειας χΕΑΣ που αντιστοιχεί στην ενέργεια που προσφέρεται από εντολές που έχουν ληφθεί από τη Διαδικασία χΕΑΣ ή Εντολές για σκοπούς εκτός εξισορρόπησης. Συγκεκριμένα, η Επιβεβλημένη Ενέργεια χΕΑΣ για μια Περίοδο Εκκαθάρισης Αποκλίσεων t, ισούται με  $\mathit{INST}^{mFRR}_{t}$  και θεωρείται σταθερή για όλη τη διάρκεια της 15-λεπτης περιόδου.

Η Παρεχόμενη Ενέργεια Εξισορρόπησης αΕΑΣ υπολογίζεται για κάθε λεπτό της Περιόδου Εκκαθάρισης Αποκλίσεων *t*, ως ακολούθως:

$$
\begin{aligned}\n\text{Av Net\_Energy\_certified}_{e,i} &\geq \frac{INST_{e,t}^{mFRR}}{15} \text{tote} \\
& \text{aFRR\_PBE\_UP}_{e,i} = Net\_Energy\_certified_i - \frac{INST_{e,t}^{mFRR}}{15} \\
\text{Av Net\_Energy\_certified}_{e,i} < \frac{INST_{e,t}^{mFRR}}{15} \text{tote} \\
& \text{aFRR\_PBE\_DN}_{e,i} = \frac{INST_t^{mFRR}}{15} - Net\_Energy\_certified_{e,i}\n\end{aligned}
$$

Σε περίπτωση που η Οντότητα δε βρίσκεται υπό Αυτόματη Ρύθμιση Παραγωγής σύμφωνα με την αντίστοιχη ένδειξη που πρέρχεται από το σύστημα AGC, και προκύψει μη μηδενική ποσότητα κατά τους ανωτέρω υπολογισμούς, η ποσότητα τίθεται ίση με μηδέν.

 $\mathbf{I}$ 

# **5.3 Παράδειγμα Υπολογισμού Ανοδικής και Καθοδικής Παρεχόμενης Ενέργειας Εξισορρόπησης Αυτόματης ΕΑΣ (aFRR)**

Στο ακόλουθο παράδειγμα στόχος είναι να υπολογισθεί η ανοδική και η καθοδική Ενέργεια Εξισορρόπησης αΕΑΣ μιας Οντότητας Υπηρεσιών Εξισορρόπησης, διακριτά για κάθε λεπτό μιας Περίοδου Εκκαθάρισης Αποκλίσεων. Για τις ανάγκες του παραδείγματος γίνεται η θεώρηση ότι η Οντότητα βρίσκεται υπό Αυτόματη Ρύθμιση Παραγωγής για κάθε λεπτό εντός της εξεταζόμενης Περίοδου Εκκαθάρισης Αποκλίσεων.

#### **ΠΙΝΑΚΑΣ 1: ΥΠΟΛΟΓΙΣΜΟΣ ΠΑΡΕΧΟΜΕΝΗΣ ΕΝΕΡΓΕΙΑΣ ΕΞΙΣΟΡΡΟΠΗΣΗΣ ΑΕΑΣ**

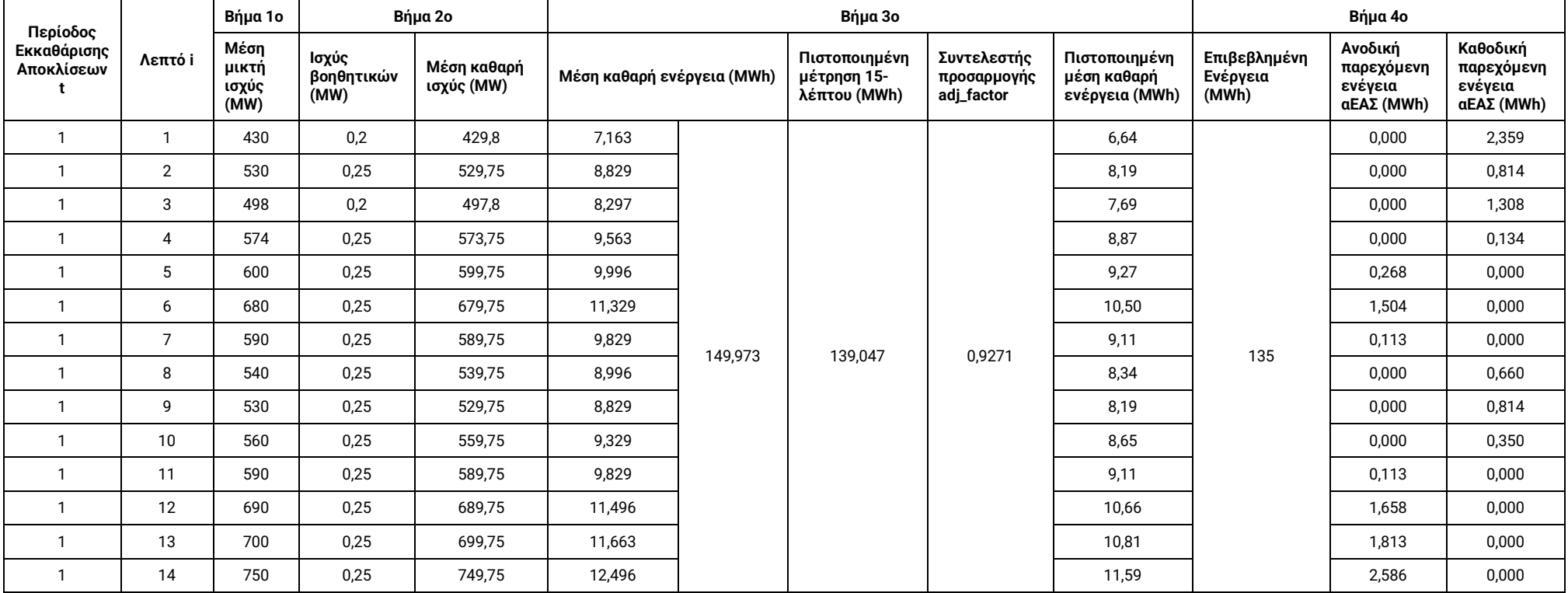

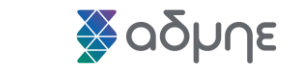

 $\bar{\Gamma}$ 

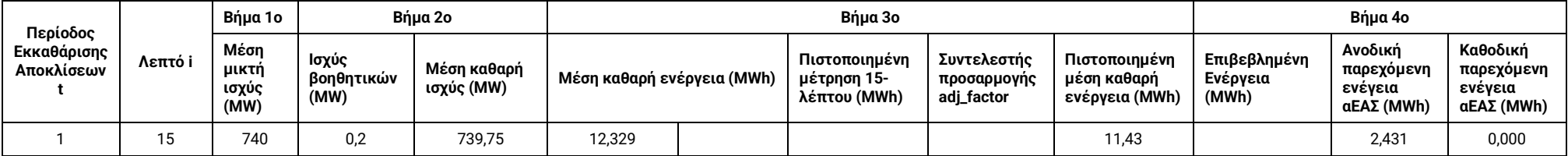

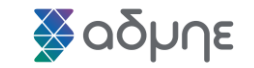

#### **ΠΑΡΑΡΤΗΜΑ**

Στο παράρτημα αυτό παρουσιάζεται ο αναλυτικός αλγόριθμος υπολογισμού της Ανοδικής και Καθοδικής Παρεχόμενης Ενέργειας Εξισορρόπησης Αυτόματης ΕΑΣ, ο οποίος χρησιμοποιήθηκε ως βάση για το σχετικό λογισμικό Εκκαθάρισης που θα χρησιμοποιείται για τον προσδιορισμό των σχετικών χρεοπιστώσεων της εν λόγω υπηρεσίας. Για την διευκόλυνση του αναγνώστη πριν τον αλγόριθμο παρατίθεται πίνακας με αναλυτική περιγραφή των διαφόρων μεταβλητών του.

Provided Balancing Energy from UPWARD & DOWNWARD aFRR reserve

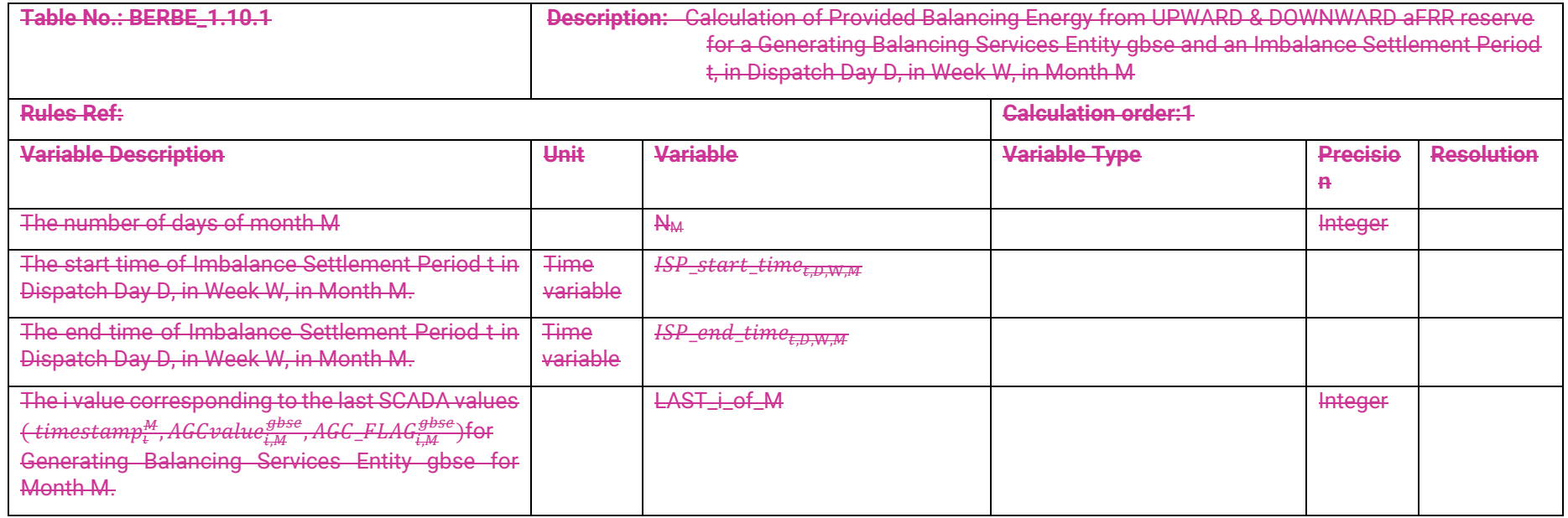

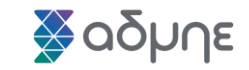

 $\bar{\Gamma}$ 

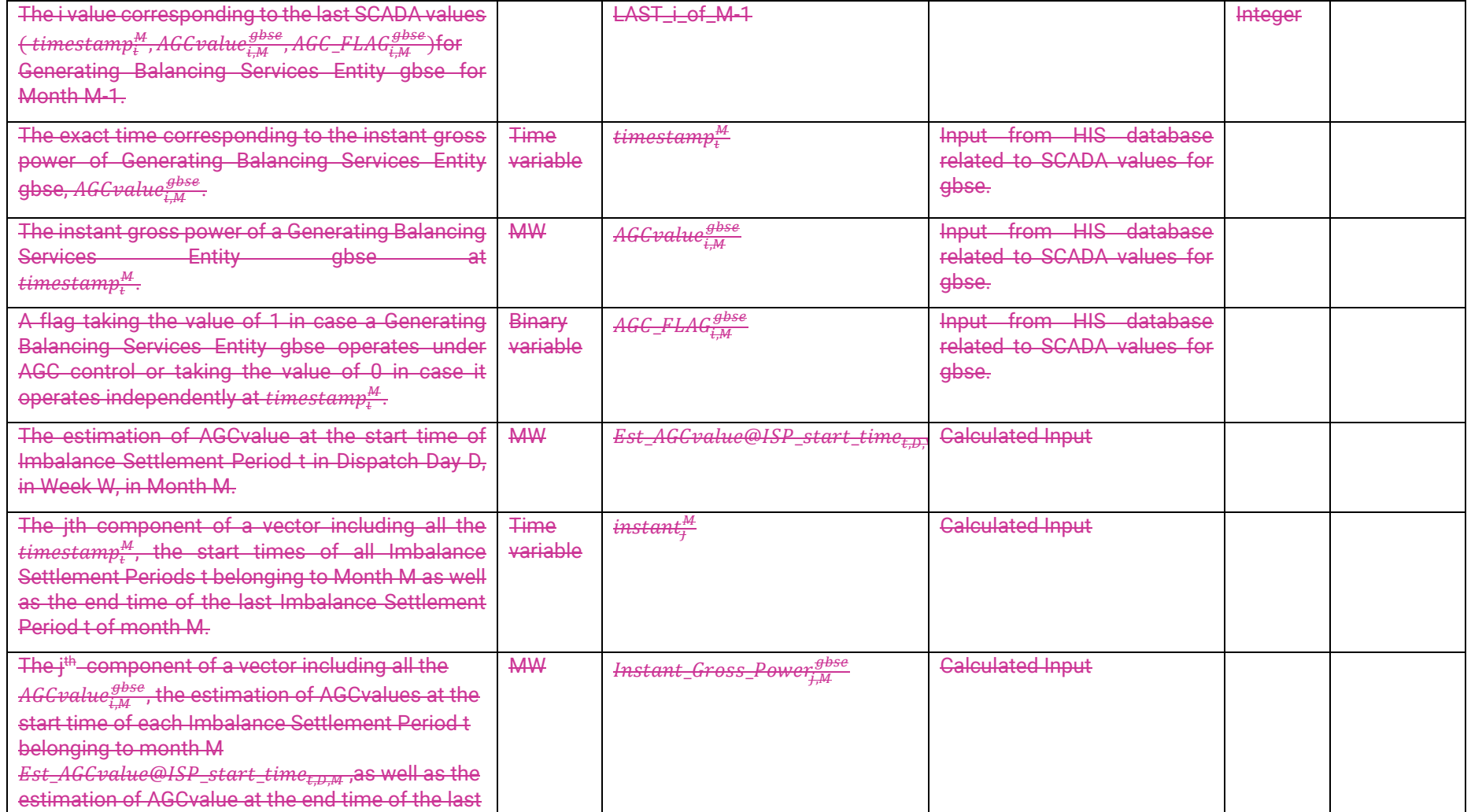

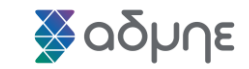

 $\overline{1}$ 

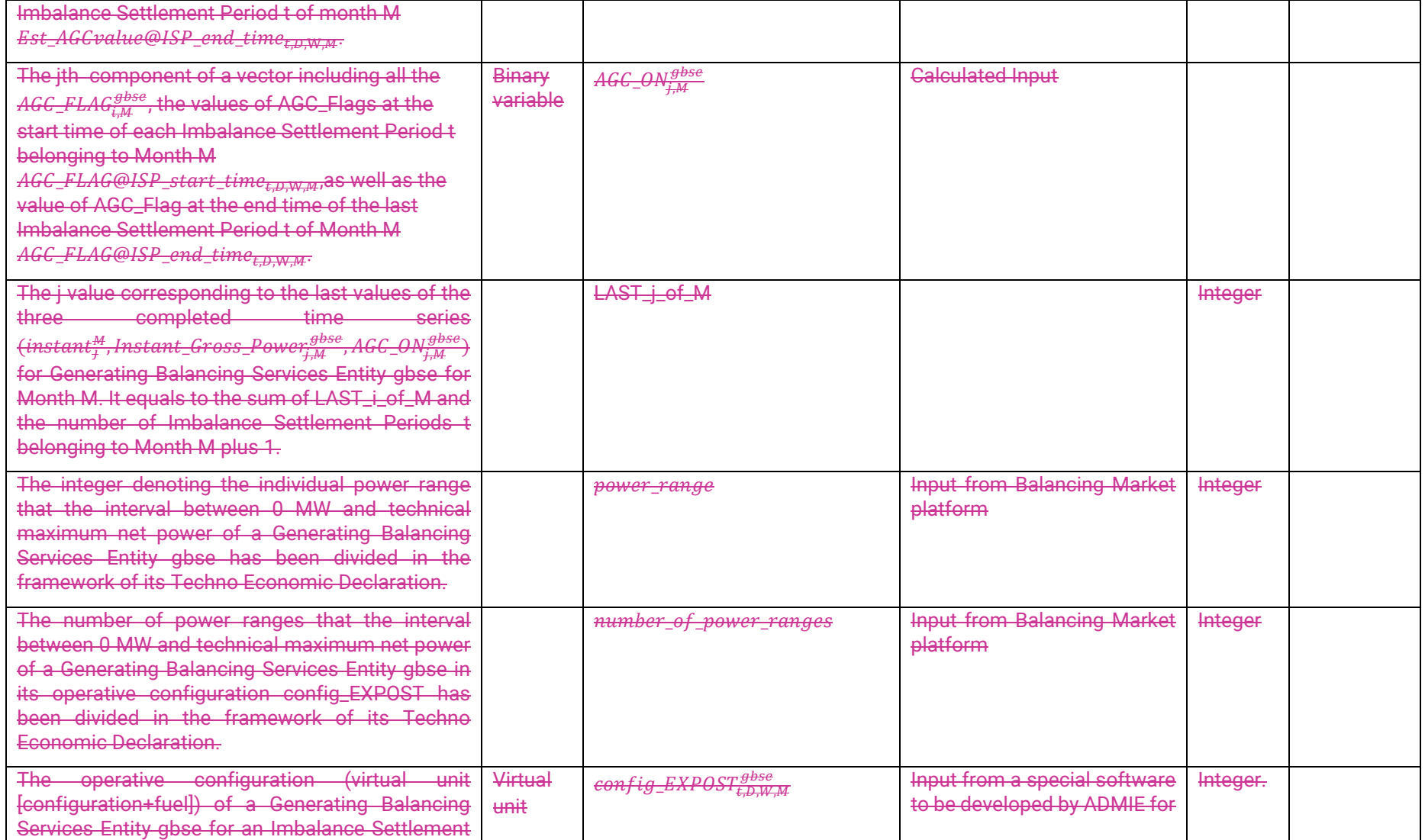

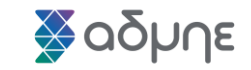

 $\mathbf{I}$ 

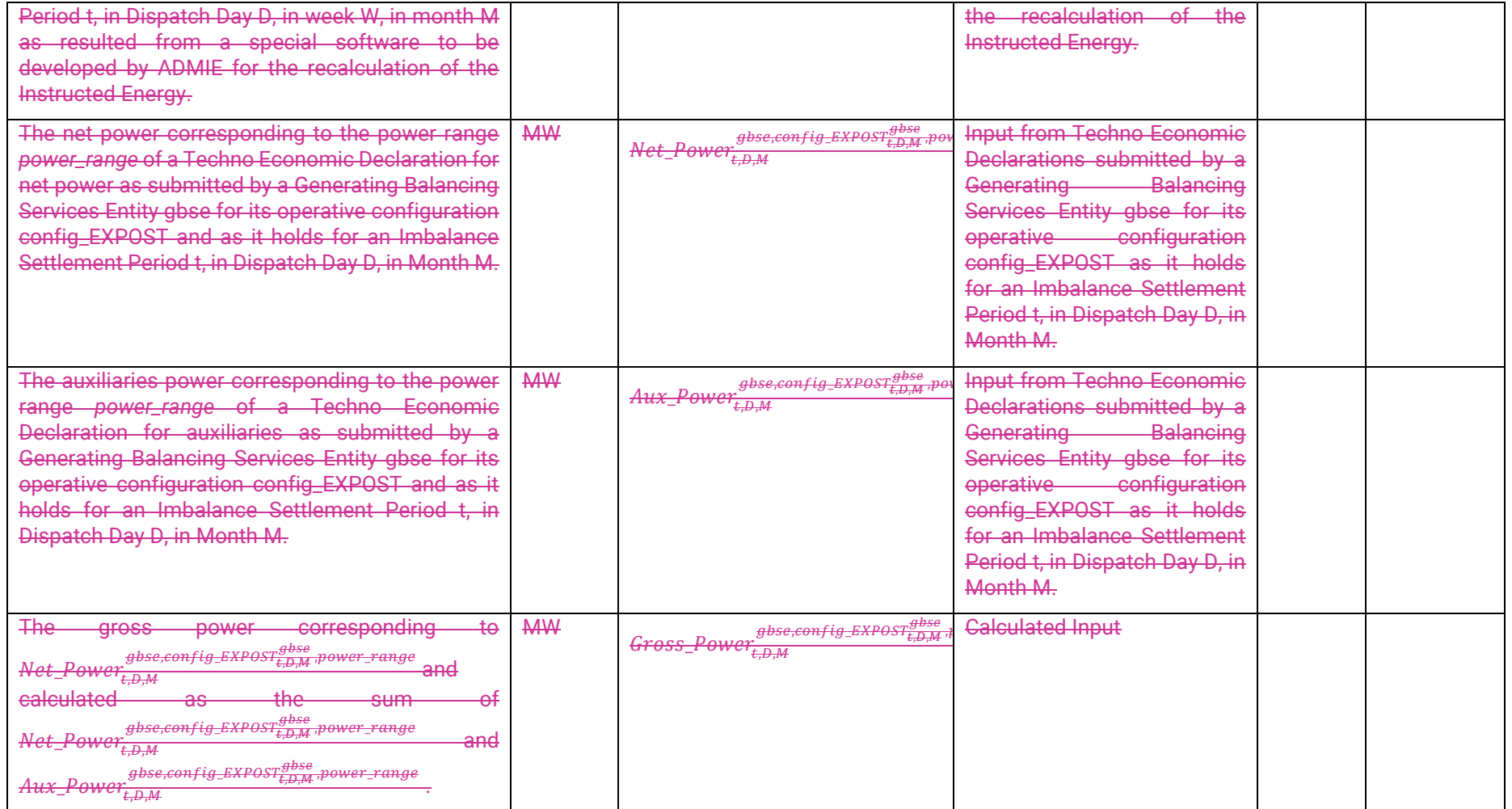

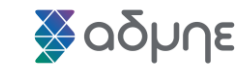

 $\mathbf{I}$ 

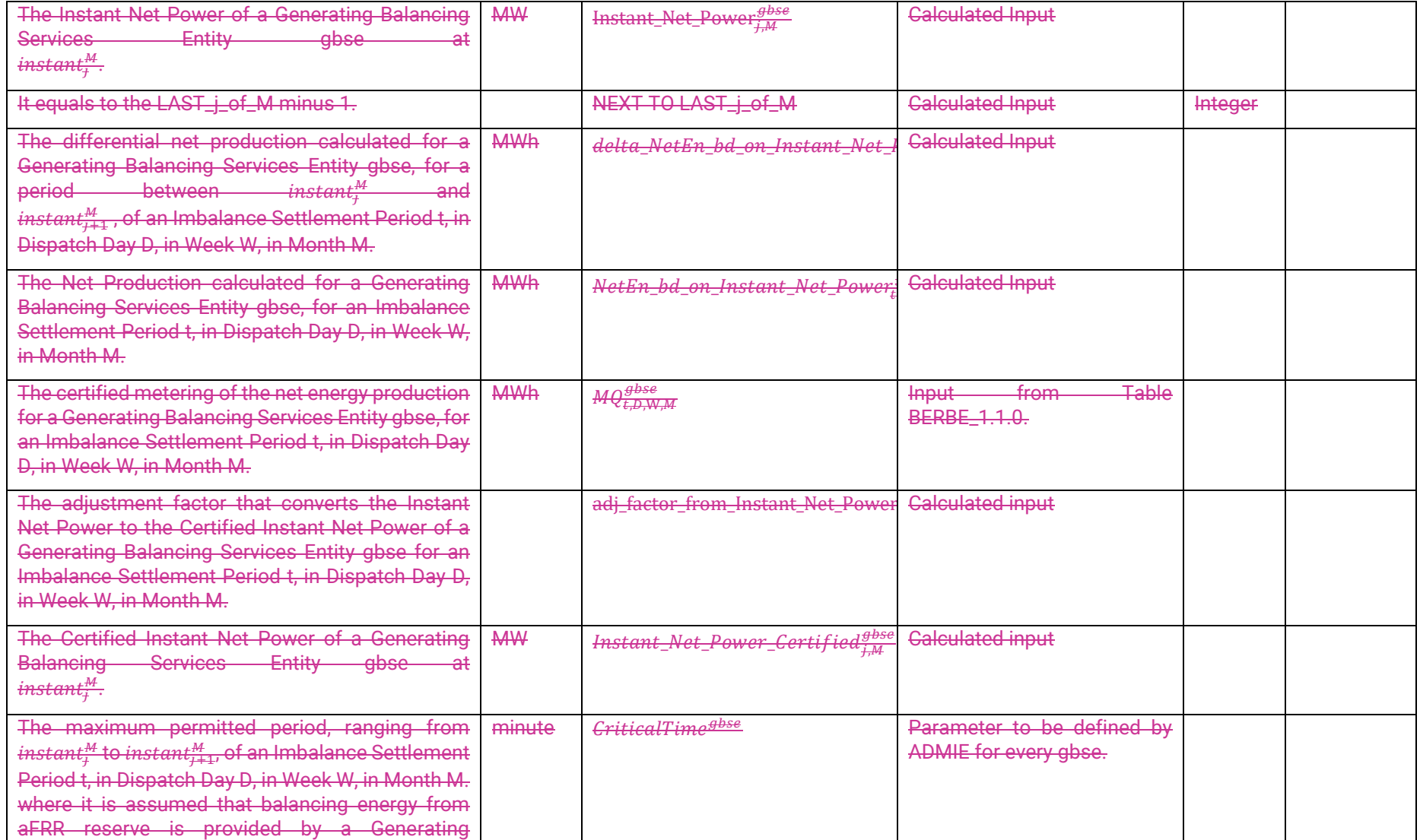

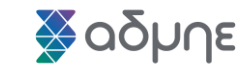

 $\overline{\mathbf{L}}$ 

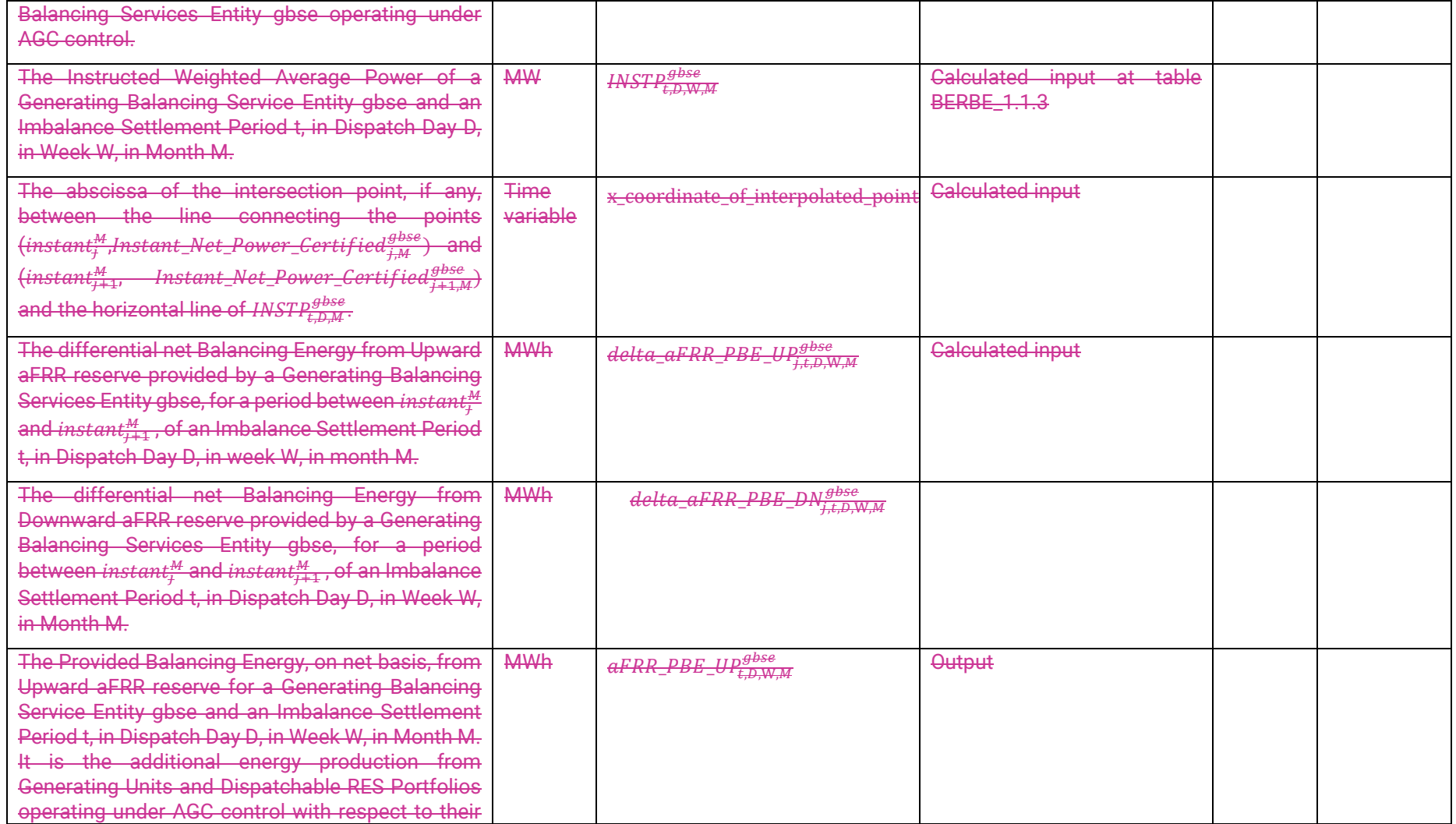

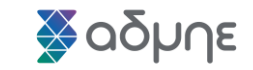

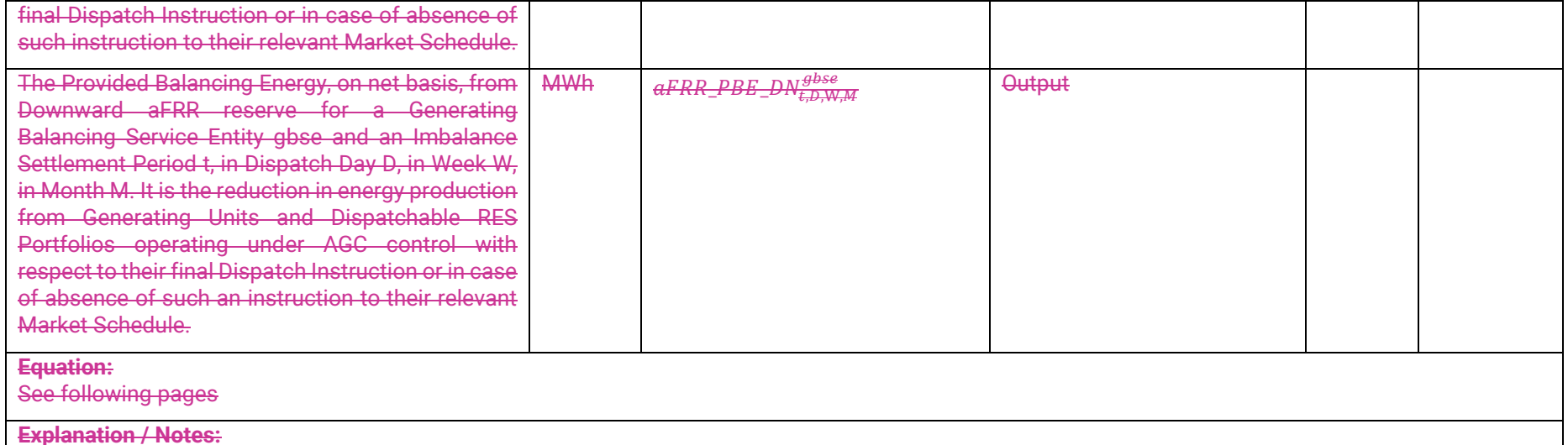

The algorithm of calculating the provided quantities  $aFRR\_PBE\_UP_{t,D,W,M}^{gbse}$  and  $aFRR\_PBE\_DN_{t,D,W,M}^{gbse}$  is depicted in the following pages in the form of a pseudocode. The pseudocode is consisted of 4 separate parts. There are relevant comments giving information of what each part carries out. These comments in combination with the above description of the various variables involved give a detailed explanation of the whole algorithm.

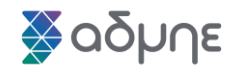

#### **C---PROCESS FOR COMPUTING PROVIDED BALANCING ENERGY FROM UPWARD & DOWNWARD aFRR ---C---RESERVE**

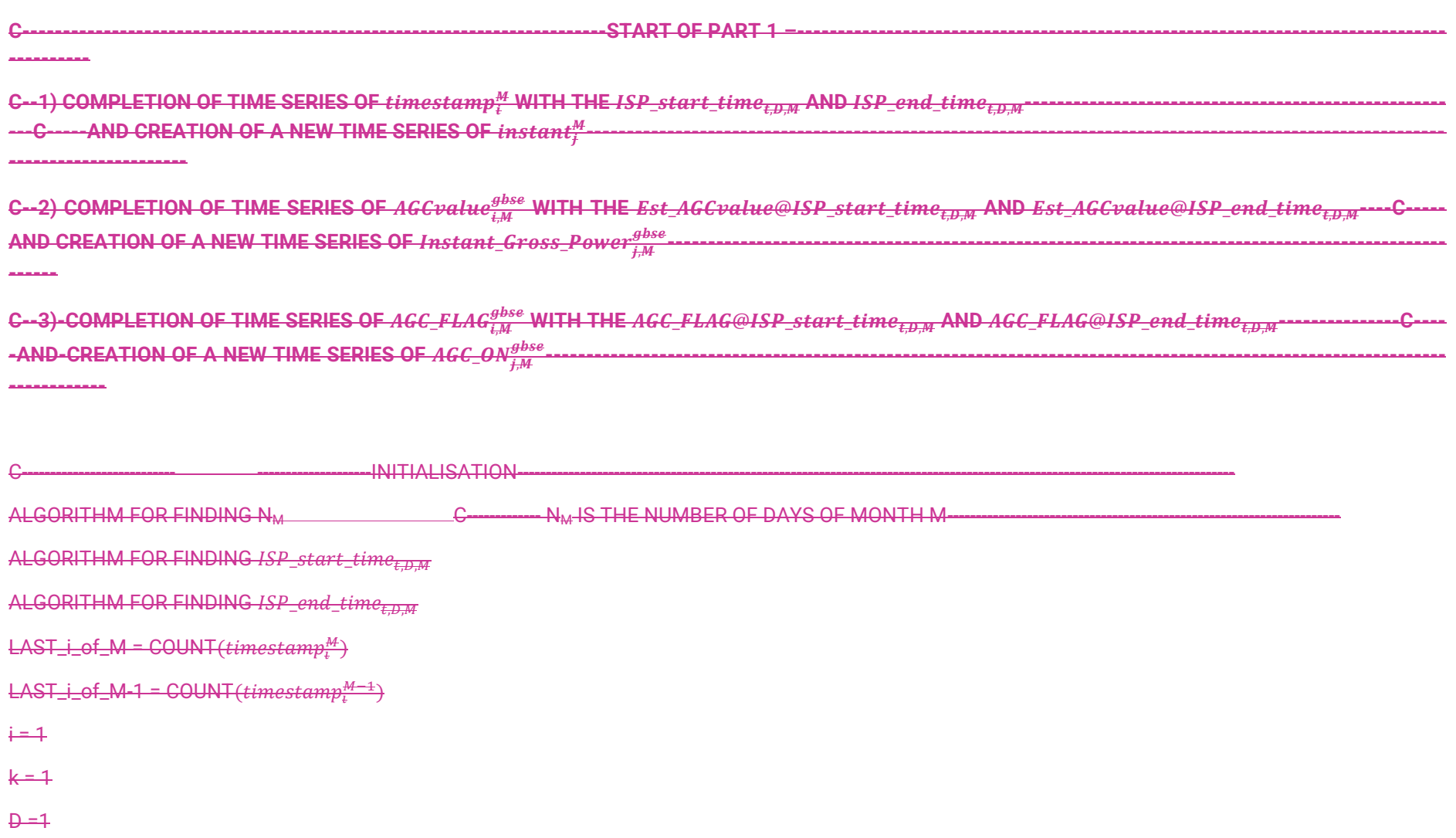

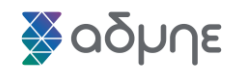

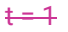

C---- The three time series  $timestamp_i^M, AGC value_{i,M}^{gbse}$  , AGC\_FLAG $_{i,M}^{gbse}$  are input from HIS database related to SCADA values for gbse---------------------------C----- Here, the above three time series are completed with the corresponding calculated values at the start time of the FIRST t of the month M--

C--------------------- ----------------------------------------------------------------------------------------------------

C--------------------- ----------------------------------------------------------------------------------------------------

Est\_AGCvalue@ISP\_start\_time<sub>tDM</sub> =  $\overbrace{(AGCvalue^{gbse}_{i,M})}$  $\frac{gbse}{f_{i,M}}-AGC value_{Last\_i\_of\_M-1,M-1}^{Bbse}\}$  $\left(\textit{timestamp}^{\overline{M}}\right)$ <u><sup>M</sup> — timestamp<sup>M−1</sup> —</u> )  $\times$  ISP start\_time<sub>t.D.M</sub> +  $(\it timestamp_i^M \times \mathit{AGCvalue}_{\mathit{Last\_i\_of\_M-1,M-1}}^{\mathit{Bbse}}$  <sup>−</sup> \_\_\_−1 −1 × , )  $\left\{t$ imestamp $_{i}^{M}$ <u><sup>M</sup> — timestamp<sup>M=1</sup>, <sub>ast\_i\_of\_M=1</sub>)</u>  $AGC\_FLAG@ISP\_start\_time_{t,D,M} = \textit{max}\bigl(AGC\_FLAG^{gbse}_{Last\_i\_of\_M-1,M-1}, AGC\_FLAG^{gbse}_{i,M}\bigr)$  $i = i + k - 1$  $\overline{instant_j^M} = \overline{ISP\_start\_time_{t,D,M}}$ Instant\_Gross\_Power;<sup>gbse</sup> = Est\_AGCvalue@ISP\_start\_time<sub>t,v,M</sub>

AGC\_ON $_{j,M}^{\text{gbse}}=$  AGC\_FLAG@ISP\_start\_time<sub>t,D,M</sub>

 $j = j + 1$ 

 $\overline{instant_{\overline{f}}^{M}}=\overline{timestamp_{\overline{t}}^{M}}$ 

<del>Instant\_Gross\_Power;<sup>gbse</sup> = AGCvalue;[M</del>

 $AGC\_ON_{j,M}^{\text{gbse}} = AGC\_FLAG_{i,M}^{\text{gbse}}$ 

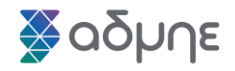

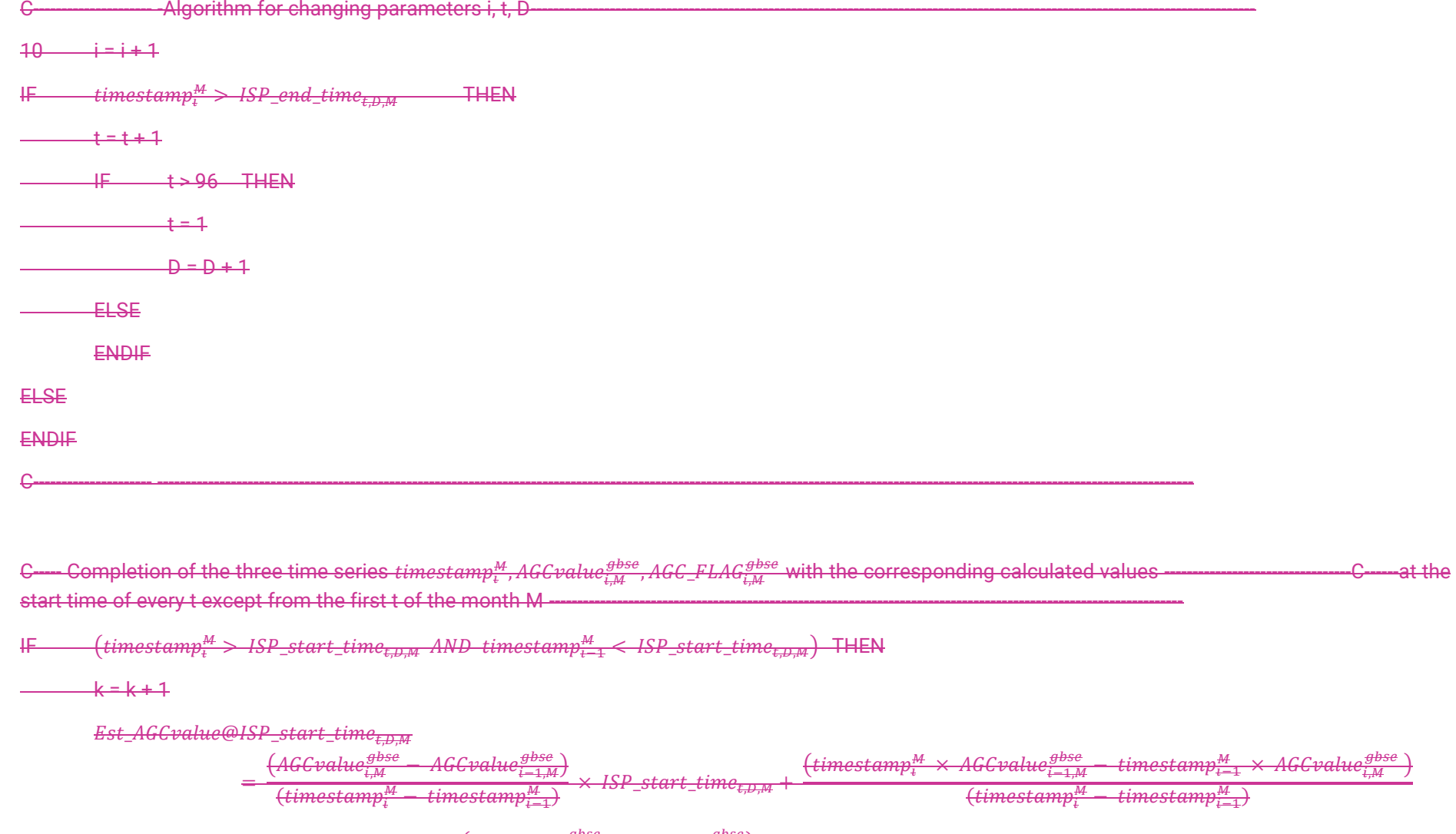

AGC\_FLAG@ISP\_start\_time<sub>t,D,M</sub> = max(AGC\_FLAG<mark>;</mark>1,4, AGC\_FLAG $_{i\rightarrow M}^{gbse}$ 

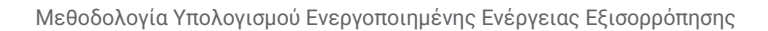

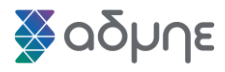

 $i = 1 + k - 1$ 

 $\overline{instant_{f}^{M}} = ISP\_start\_time_{t,D,M}$ 

<del>Instant\_Gross\_Power;<sup>gbse</sup> = Est\_AGCvalue@ISP\_start\_time<sub>t,D,M</sub></del>

AGC\_ON $_{j,M}^{\text{gbse}}=$  AGC\_FLAG@ISP\_start\_time<sub>t,D,M</sub>

 $j = j + 1$ 

 $\overline{instant_{\ddag}^M}=\overline{timestamp_{\ddag}^M}$ 

 $Instant\_Gross\_Power_{j,M}^{\textit{Bbse}} = \textit{AGCvalue}^{\textit{gbse}}_{i,M}$ 

 $AGC\_ON_{j,M}^{\text{gbse}} = AGC\_FLAG_{i,M}^{\text{gbse}}$ 

ELSE

**ENDIF** 

C---- Declaration of the completed three time series  $\it timestamp^M_t, AGC value^{gbsse}_{i,M}$  , AGC\_FLAG $^{gbse}_{i,M}$  for the "internal" points of every t of the month M -----

IF  $(\it timestamp_i^M AND timestamp $_{i=1}^M AND timestamp $_{i=1}^M>ISP\_start\_time_{t,D,M}$  ) THEN$$ 

C--------------------- ----------------------------------------------------------------------------------------------------

 $i = i + k$ 

 $\overline{instant_{\ddag}^M}=\overline{timestamp_{\ddag}^M}$ 

<del>Instant\_Gross\_Power;<sup>gbse</sup> = AGCvalue;j,M</del>

 $AGC\_ON_{j,M}^{\text{gbse}} = AGC\_FLAG_{i,M}^{\text{gbse}}$ 

ELSE

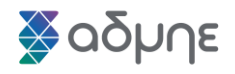

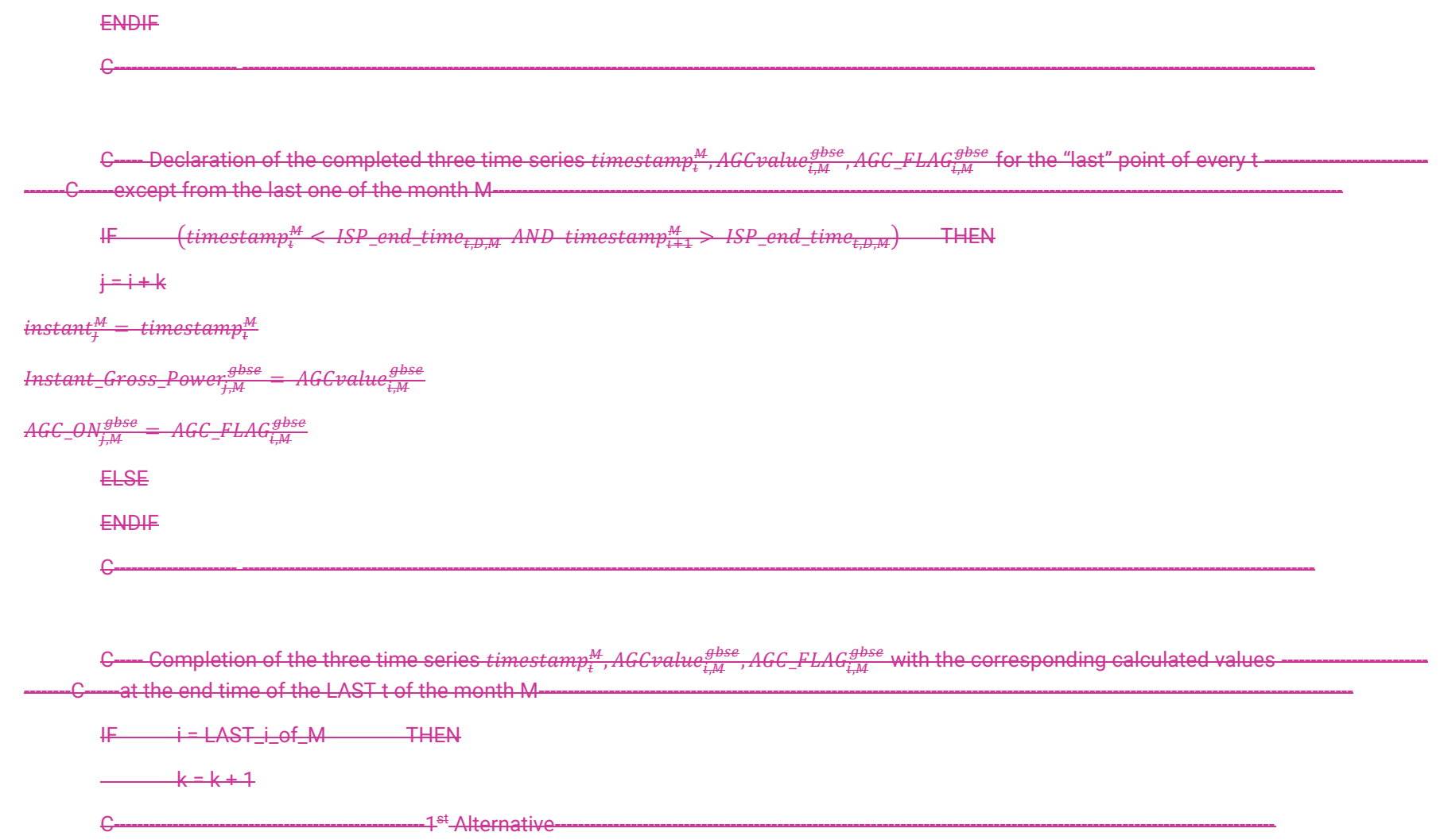

 $Est\_AGC value@ISP\_end\_time_{t,D,M} = AGCval$ 

-2<sup>nd</sup> Alternative-

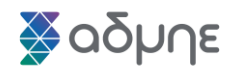

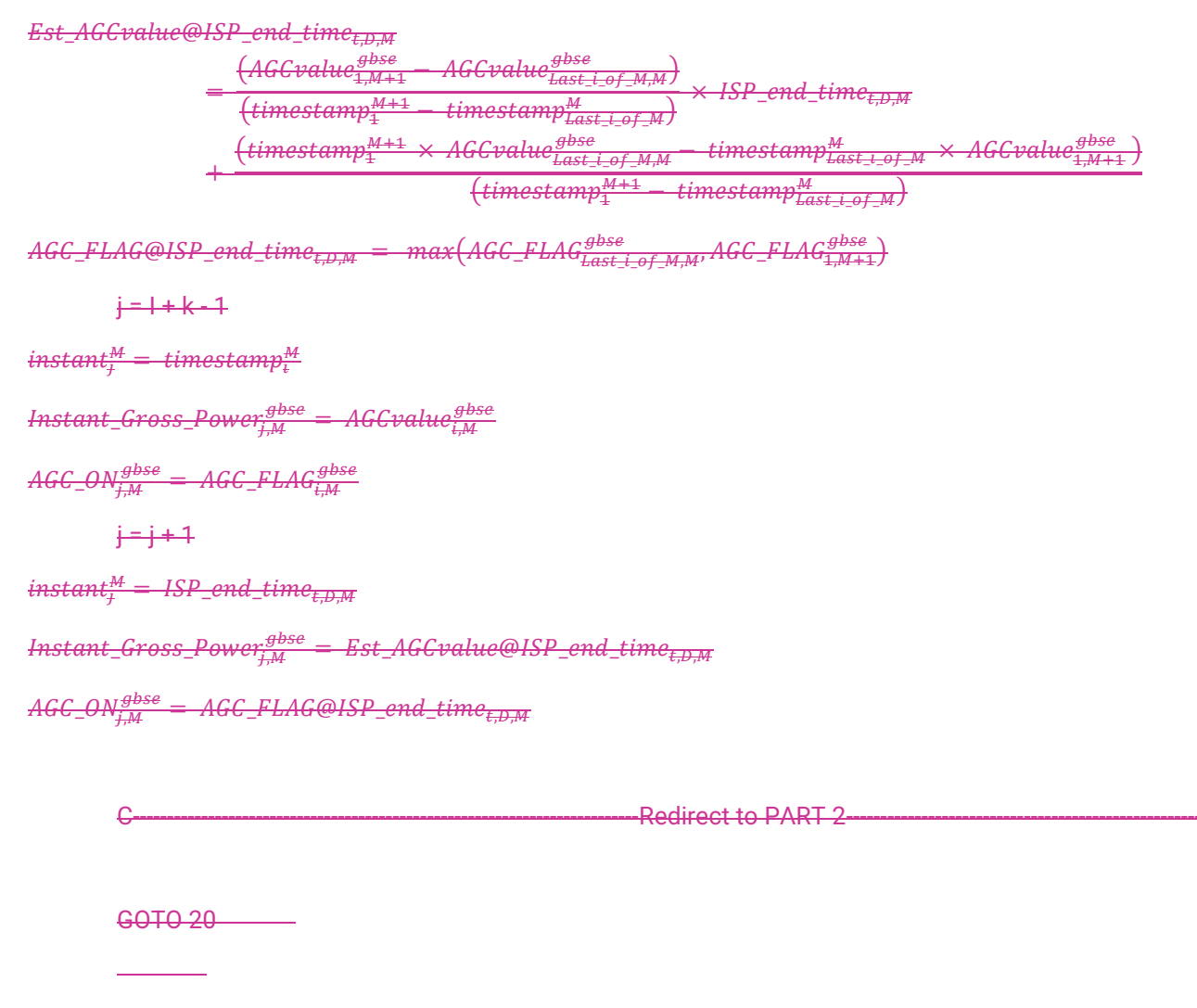

# Φαδμηε

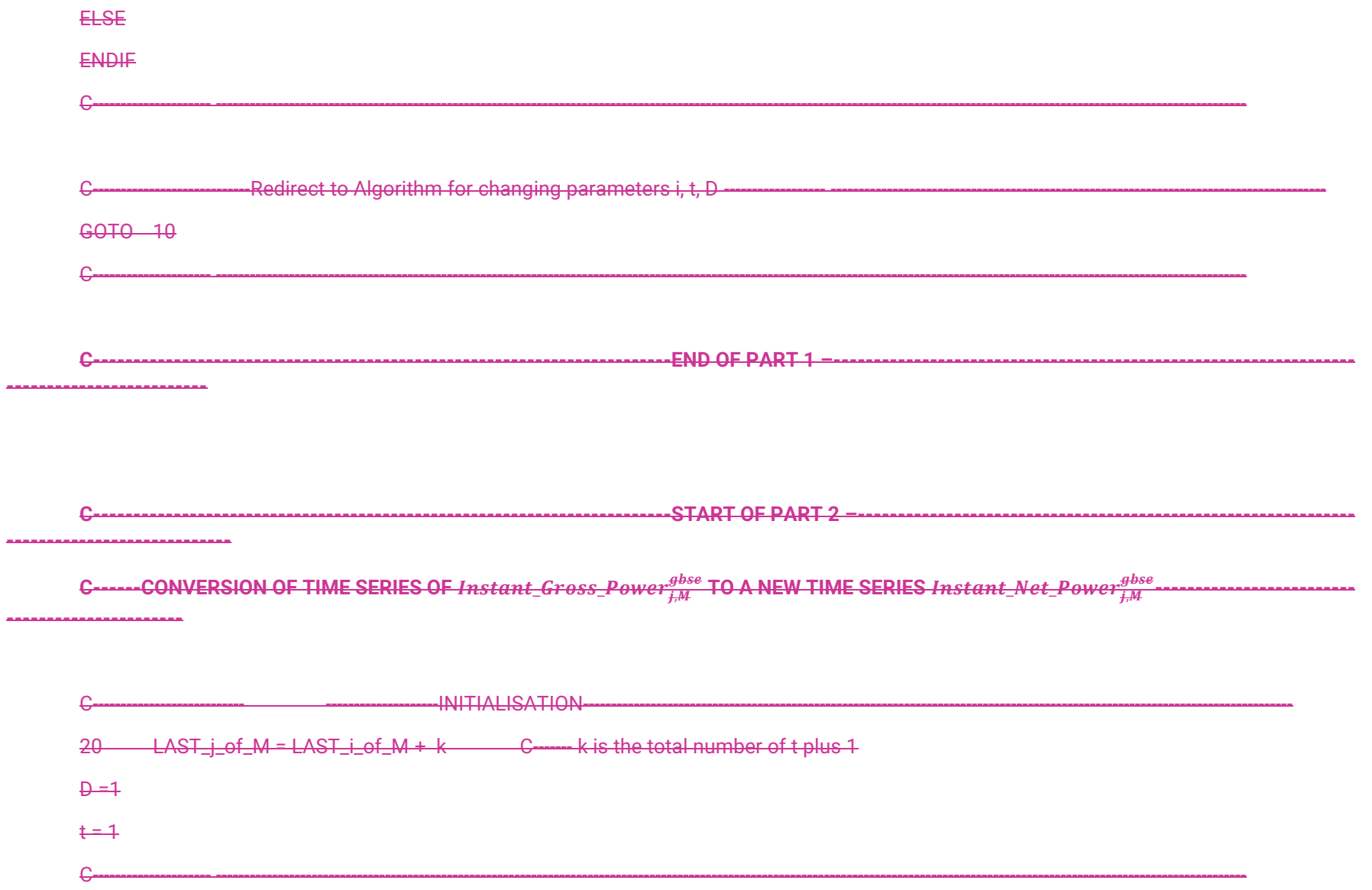

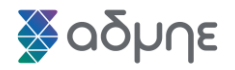

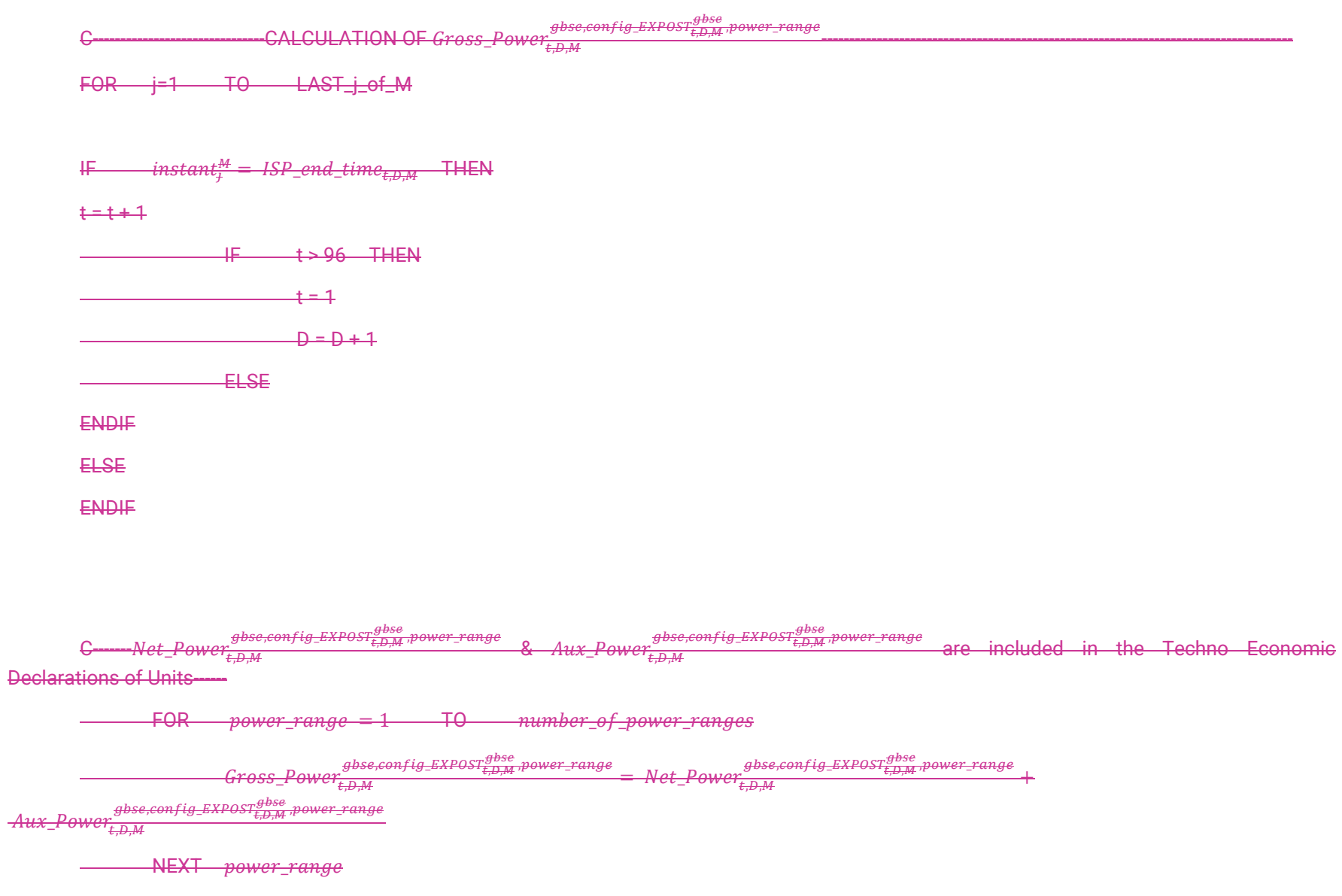

![](_page_21_Picture_0.jpeg)

![](_page_21_Picture_15.jpeg)

![](_page_22_Picture_1.jpeg)

![](_page_22_Figure_2.jpeg)

![](_page_23_Picture_0.jpeg)

![](_page_23_Picture_9.jpeg)

![](_page_24_Picture_1.jpeg)

![](_page_24_Picture_11.jpeg)

![](_page_25_Picture_0.jpeg)

![](_page_25_Picture_9.jpeg)

![](_page_26_Picture_0.jpeg)

![](_page_26_Picture_15.jpeg)

![](_page_27_Picture_0.jpeg)

![](_page_27_Picture_140.jpeg)

ENDIF

≫αδμηε

![](_page_28_Figure_2.jpeg)

![](_page_29_Picture_1.jpeg)

![](_page_29_Picture_502.jpeg)

![](_page_30_Picture_0.jpeg)

![](_page_30_Picture_11.jpeg)